YKPAIHA КОМУНАЛЬНЕ ПІДПРИЄМСТВО ПАВЛОГРАДСЬКЕ ВИРОБНИЧЕ УПРАВЛІННЯ ВОДОПРОВІДНО-КАНАЛІЗАЦІЙНОГО ГОСПОДАРСТВА" ПАВЛОГРАДСЬКОЇ МІСЬКОЇ РАДИ  $03341345$ <br>51400, Дніпропетровська обл м. Павлоград, вул. Дніпровська, 41-А<br>т/ф (0563)20-25-15 Bux Not 45 Deia 05. 05. 2023

## Додаток

до Порядку інформування оператором зовищних покенерних мереж власників (співвласників). будівлі про намір встановлення вузла комерційного облику (постанова КМУ № 444 від 06.06.2018р.)

ПОВІДОМЛЕННЯ

про намір встановлення вузла комерційного обліку

## КП «ПАВЛОГРАДВОДОКАНАЛ»

(найменування оператора зовнішніх інженерних мереж)

Оператор зовнішніх інженерних мереж КП «ПАВЛОГРАДВОДОКАНАЛ»

повідомляє про намір встановлення вузла комерційного обліку за адресою:

## вул. ПРИВІТНА б.24

(адреса)

Вартість встановлення вузла комерційного обліку 0,00 гривень.

Розмір внеску за встановлення вузла комерційного обліку 0,00 гривень.

Порядок сплати комерційного внеску за встановлення вузла обліку - відсутній

Відповідь на повідомлення просимо надавати оператору зовнішніх інженерних мереж за такими реквізитами:

КП «ПАВЛОГРАДВОДОКАНАЛ»

51400, Дніпропетровська область, м. Павлоград, вул. Дніпровська, 41 а

Реквізити оператора

Найменування оператора/прізвище, ім'я та по батькові фізичної особи - підприємця: КП «ПАВЛОГРАДВОДОКАНАЛ»

Ідентифікаційний номер: 033413404102

Місцезнаходження: м.Павлоград вул. Дніпровська, 41 а

Поточний рахунок UA73323130000026002000053740

у АТ «Укресімбанк»

МФО 322313

## Контакти оператора:

тел.: 0957913280

ел. пошта: vodokanal1963@ukr.net

05.05.2023p. (Дата)

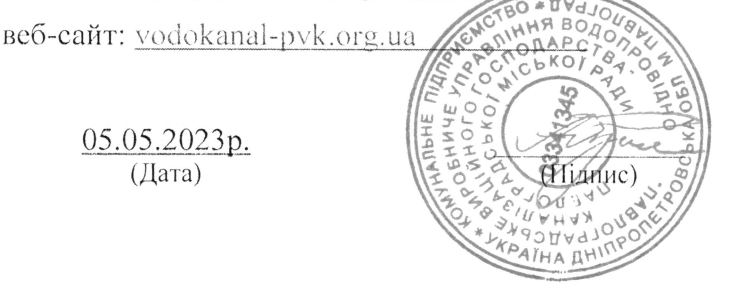

Анатолій РІЗНИК (Прізвище, ім'я та по батькові керівника)